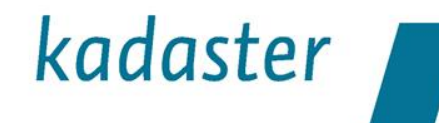

#### **Voorlichtingssessie Terugmeld API**

#### 10 oktober 2018

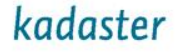

#### **Programma**

#### **Wanneer Wat**

- 09.30-10.00 Inloop
- 10.00-10.15 Opening, uitleg terugmeldsysteem (TMS)
- 10.15-10.20 Aankondiging gefaseerde livegang KLIC terugmelden
- 10.20-10.40 Uitleg Terugmeld API en standaard
- 10.40-10.50 API demo
- 10.50-11.00 Use case: BGT kwaliteitsdashbaord
- 11.00-11.45 Brainstormsessie API
- 11.45-12.00 Wrap-up
- 12.00-12.30 Nababbelen + broodje

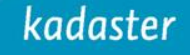

### **Even voorstellen**

#### Wie werkt er voor…

- Overheidsorganisatie
- Bedrijf
- lets anders?

In welke rol?

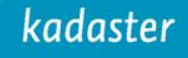

## **Even voorstellen**

Waar wil je graag op terugmelden?

- BGT
- BRT
- BAG
- KLIC

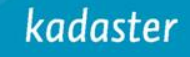

## **Even voorstellen**

Wie heeft er wel eens een terugmelding gedaan?

- Via Verbeterdekaart.nl
- Via BAG viewer
- Via iets anders?

Wie heeft nog nooit van bovenstaande gehoord?

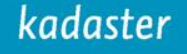

#### **Uitleg Terugmeldsysteem (TMS)** 10 oktober 2018

kadaster

#### Jaap-Willem Sjoukema Product owner TMS

kadaster

# **Terugmeldapplicaties**

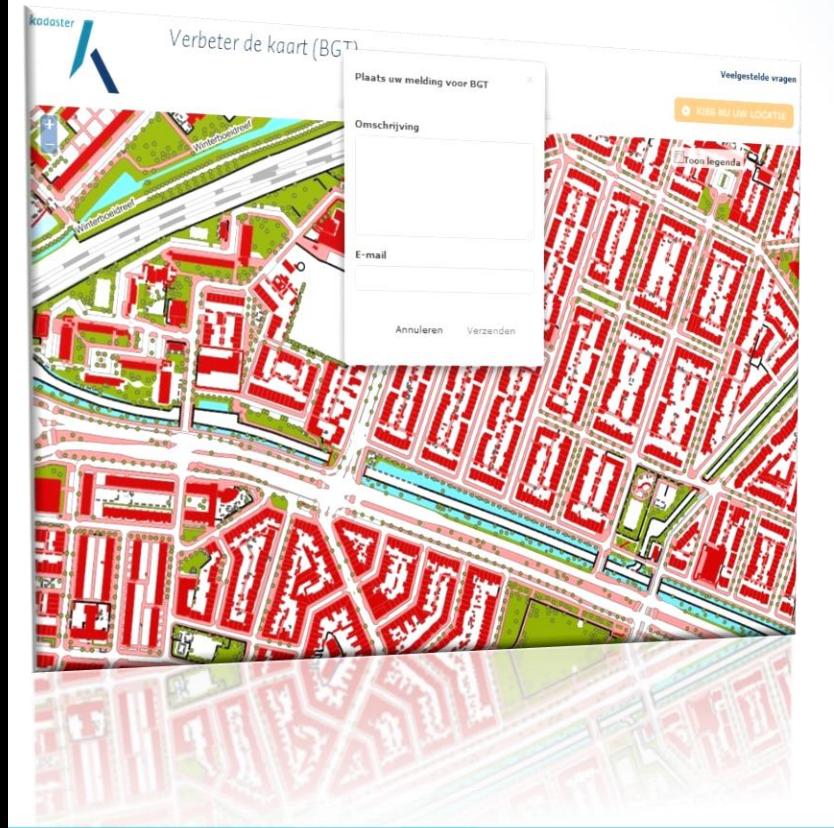

[www.verbeterdekaart.nl](http://www.verbeterdekaart.nl/) Terugmelden op BGT en BRT

[bagviewer.kadaster.nl](https://bagviewer.kadaster.nl/lvbag/bag-viewer/index.html) Terugmelden op BAG

Filmpje [https://www.youtube.com/watch?](https://www.youtube.com/watch?v=il4cRqfqUJs) v=il4cRqfqUJs

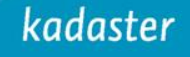

## **Onder water: één terugmeldsysteem**

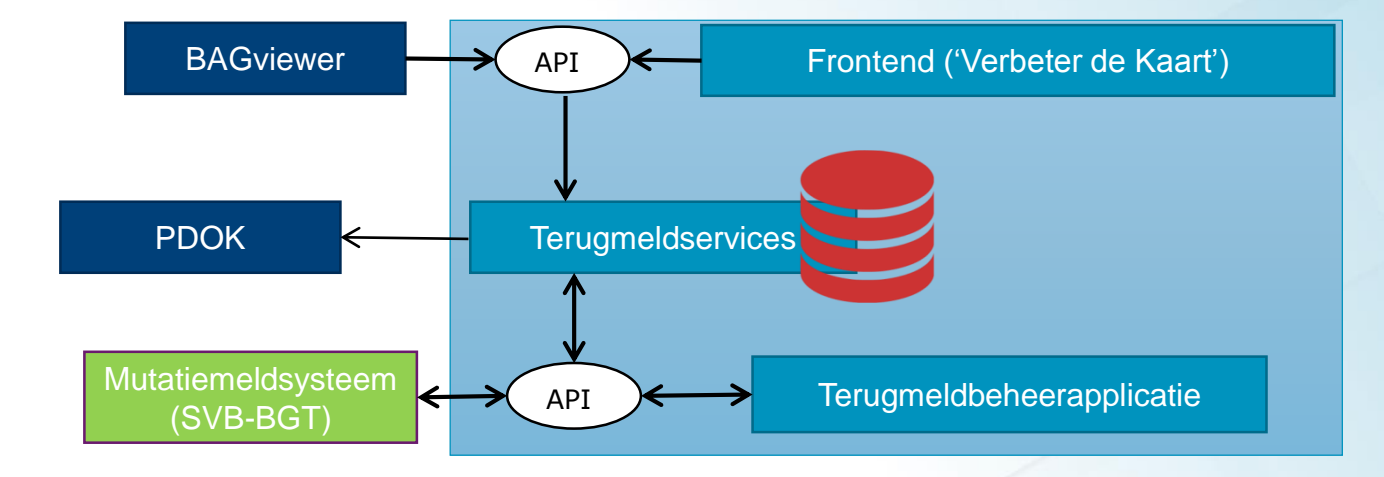

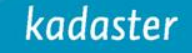

# **Ontstaansgeschiedenis TMS**

- Vroeger: Ondanks wettelijke verplichtingen werd er (te) weinig teruggemeld…
- 2013: Pilot BRT terugmelden dmv crowdsourcing
- 2015: Start bouw terugmeldsysteem voor BGT
- 2016 (juni): Livegang Verbeter de Kaart voor BGT
- 2016 (augustus): Laagdrempelig melden via BAG viewer
- 2016 (november): BRT aangesloten op Verbeter de Kaart
- 2017 (november): BAG volledig aangesloten op TMS
- 2018-2019: Ontwikkeling KLIC

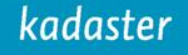

#### **Resultaten Terugmelden**

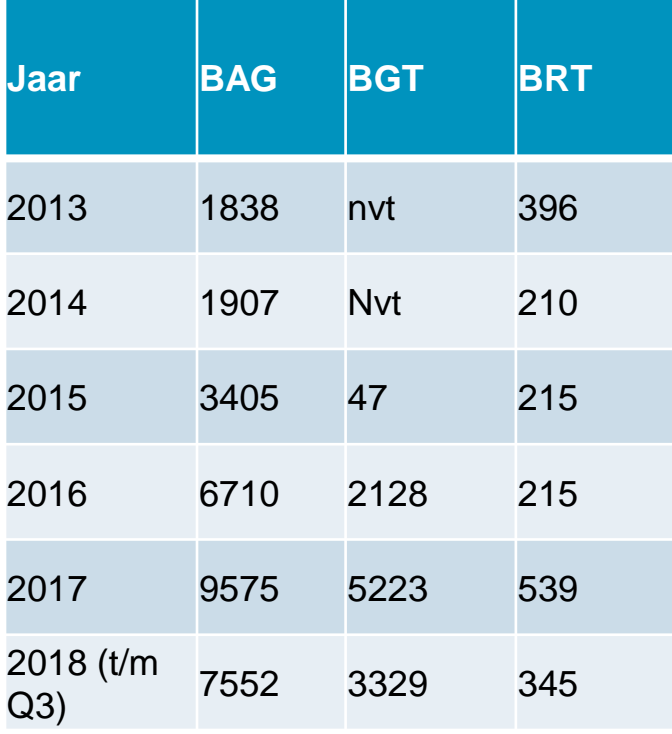

#### Medio 2016: Start laagdrempelig terugmelden

**Aantal terugmeldingen per jaar**

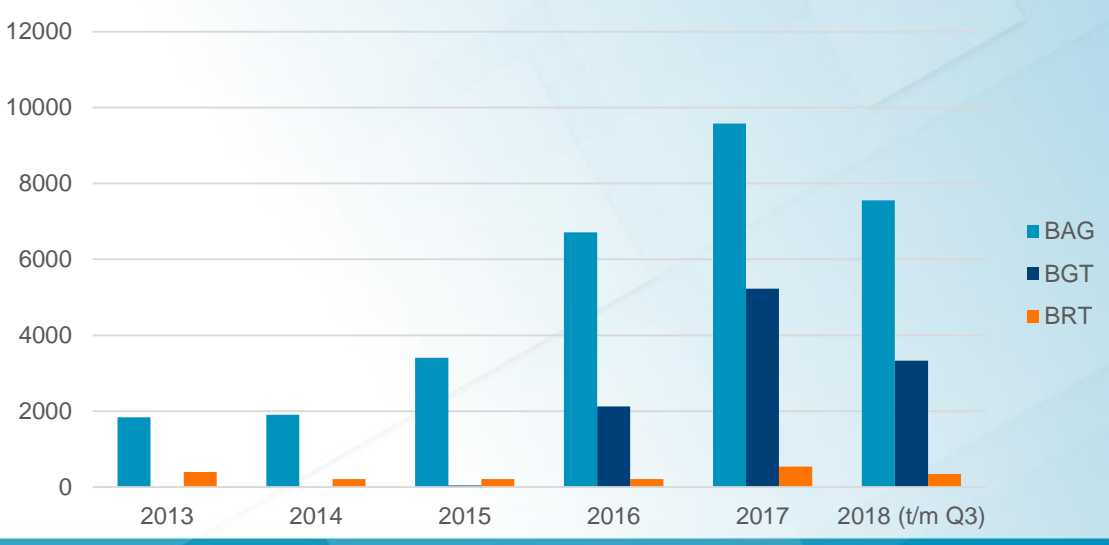

#### kadaster

## **Verloop BAG terugmeldingen**

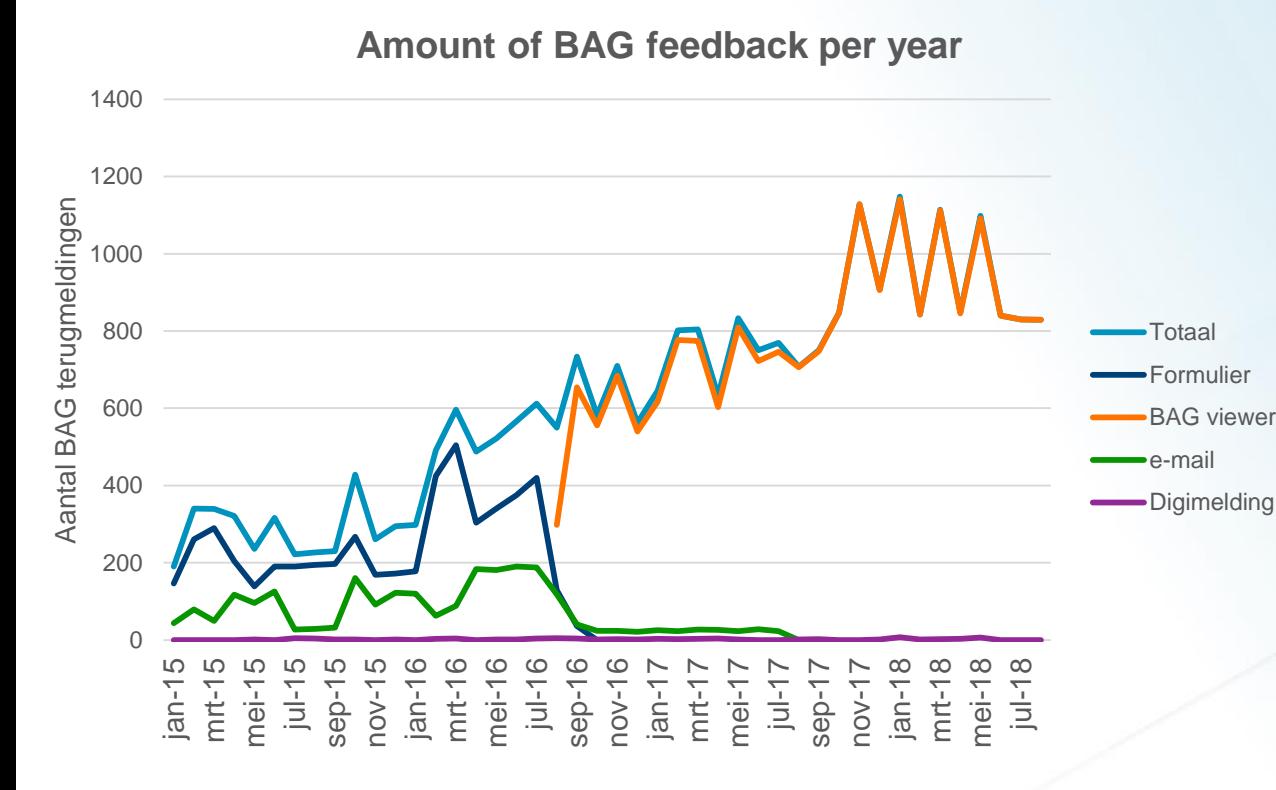

Medio aug 2016: laagdrempelig melden via BAG viewer 1 november 2017: aangesloten

TMS

kadaster

## **Verloop BAG terugmeldingen**

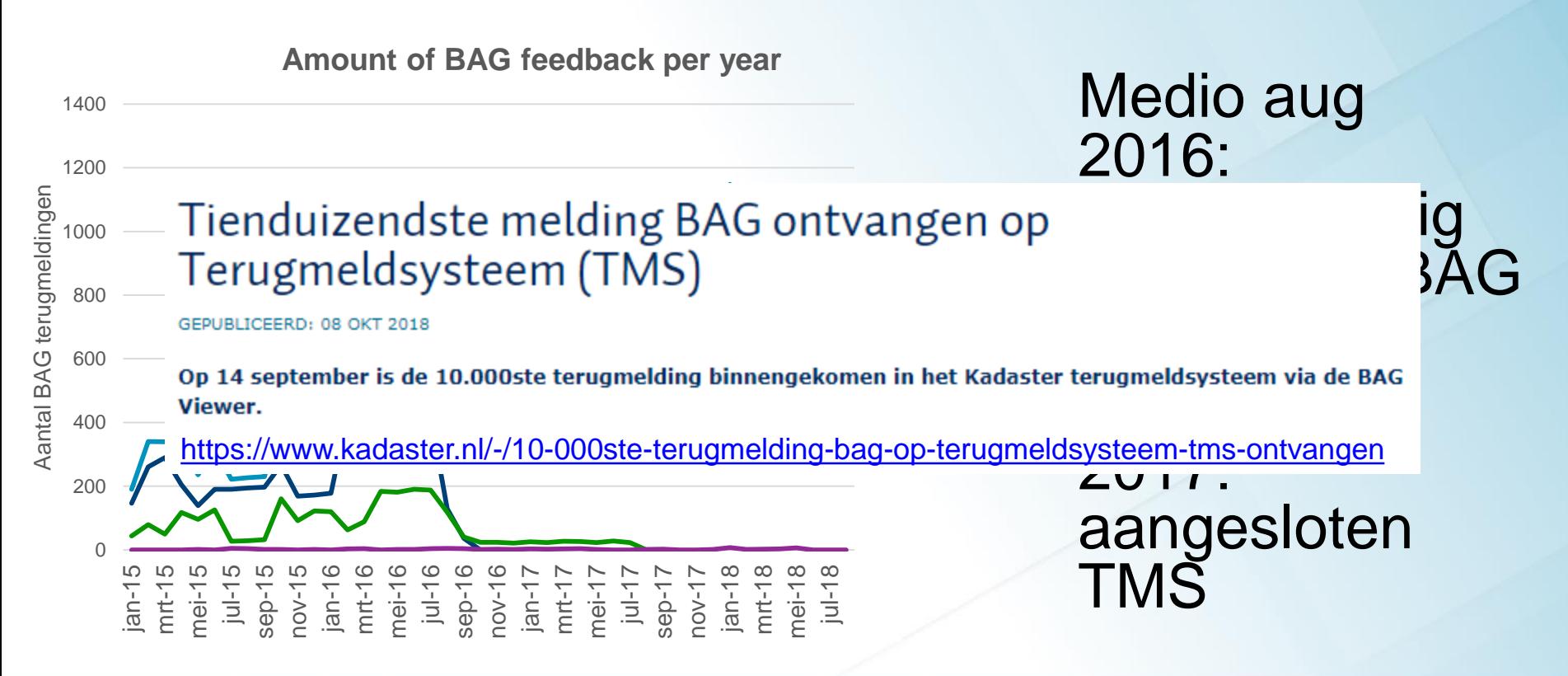

# **Resultaten Terugmelden**

Open en transparent terugmelden voor iedereen:

- Aantal terugmeldingen meer dan anderhalf keer zoveel
- Minder dan 10% van alle terugmeldingen wordt afgewezen

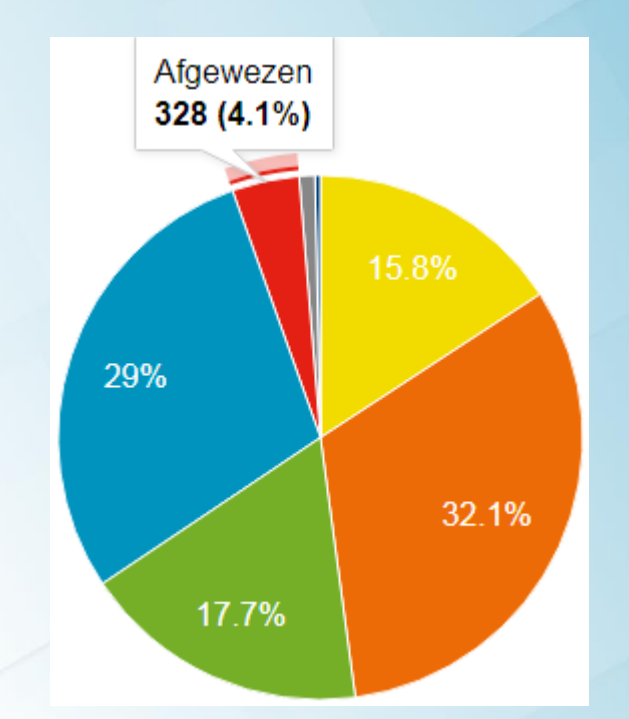

Statusoverzicht van alle BGT BRT en BAG terugmeldingen (6-4-2018)

#### kadaster

# **Koppeling PDOK**

#### Meldingen real-time ontsloten via PDOK als WMS en WFS

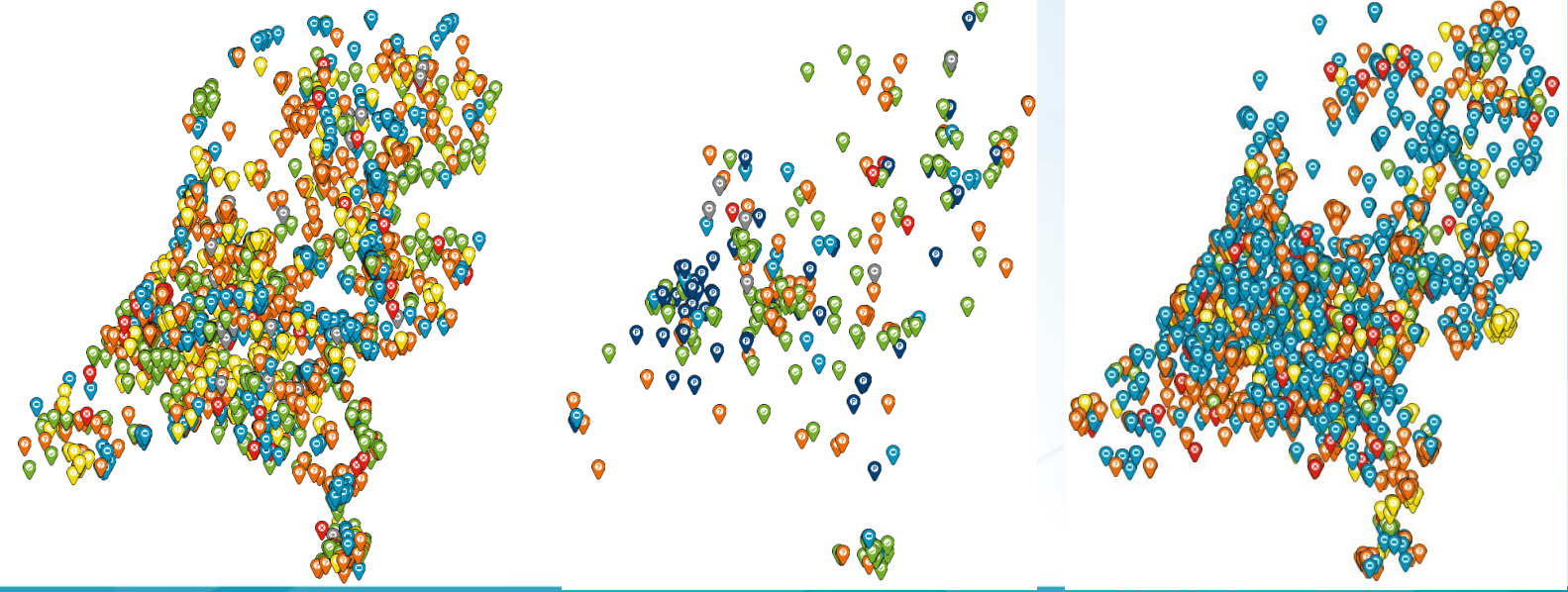

# **Geweldig! Maar…**

Het kan nóg laagdrempeliger!

- Door gelijk te melden vanuit je eigen applicatie
- Door meldingen te beheren vanuit je eigen applicatie
- Maar dat kunnen wij niet… Jullie wel!

Dus: Terugmeld API nodig!

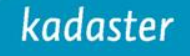

# **Geweldig! Dat willen wij ook!**

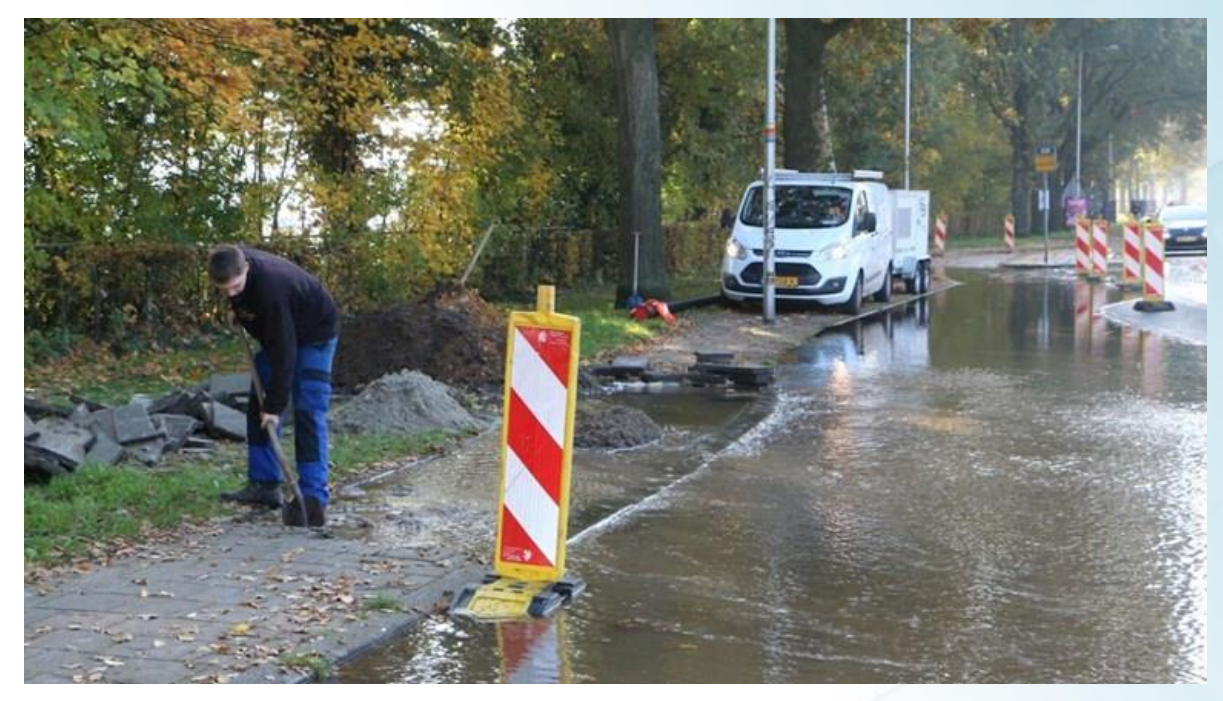

#### Laagdrempelig terugmelden KLIC…

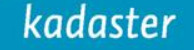

# kadaster

## **KLIC API voor afwijkende situatie**

10 oktober 2018

Fuat Akdeniz Product owner KLIC

kadaster

# **Huidig proces**

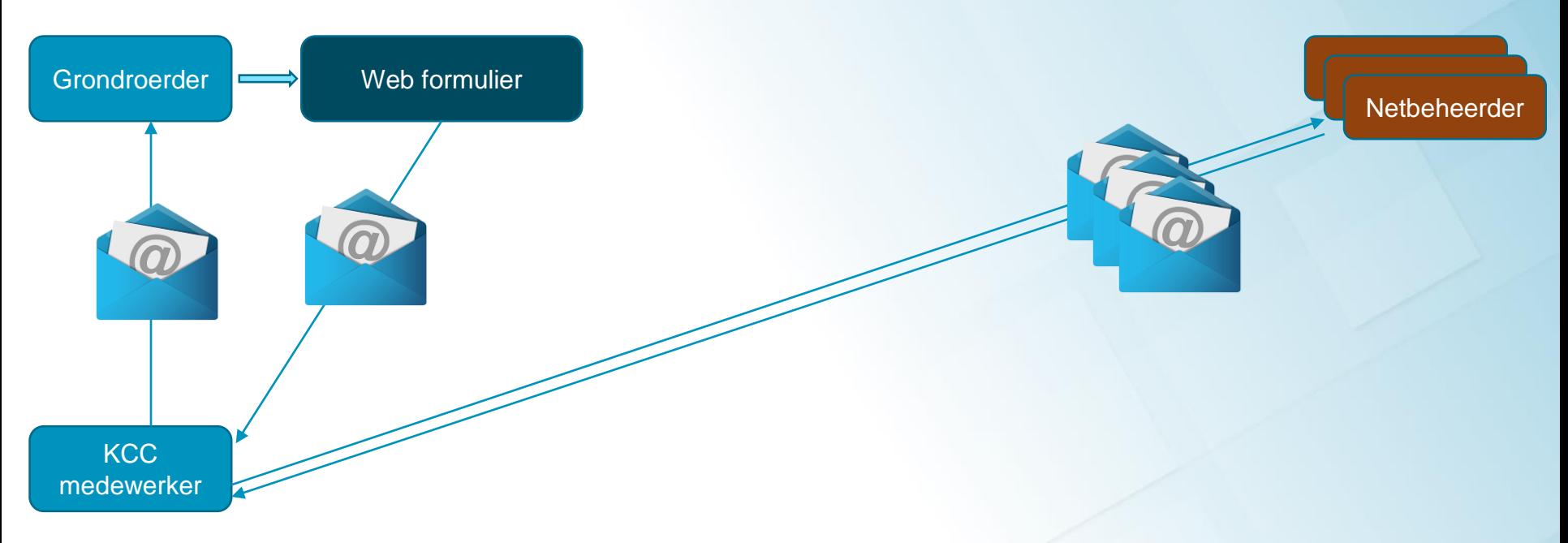

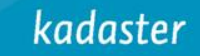

## **Stap 1: Melden via API**

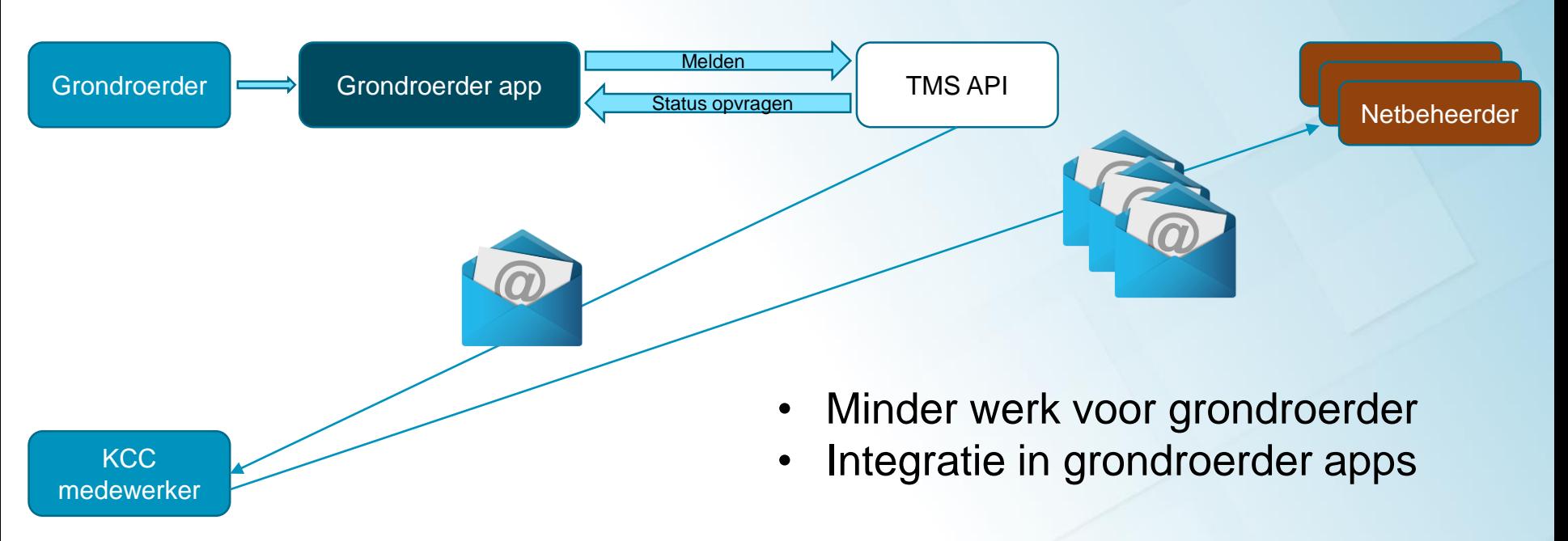

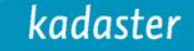

# **Overige fasering**

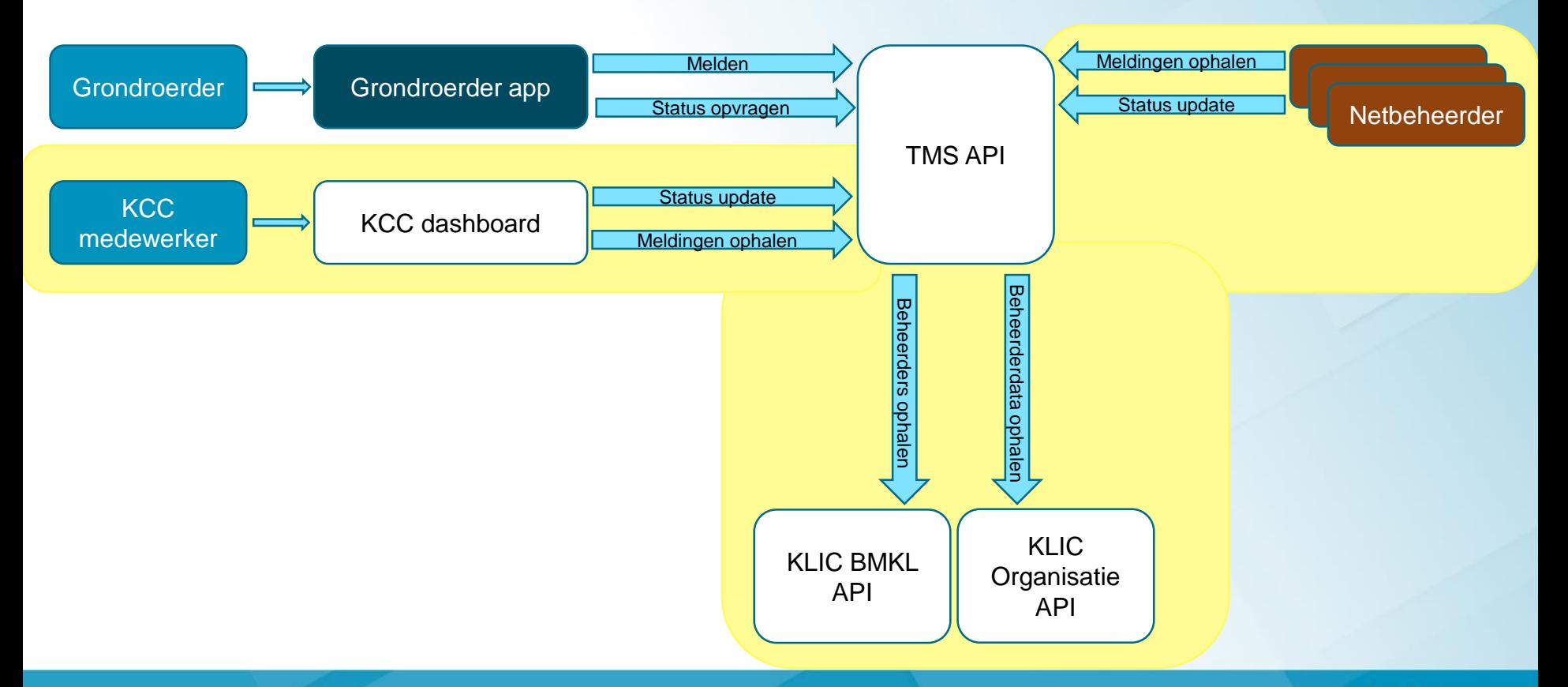

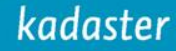

## **Uitleg Terugmeld API en standaard**

kadaster

#### Jaap-Willem Sjoukema Product owner TMS

kadaster

# **Terugmeld API**

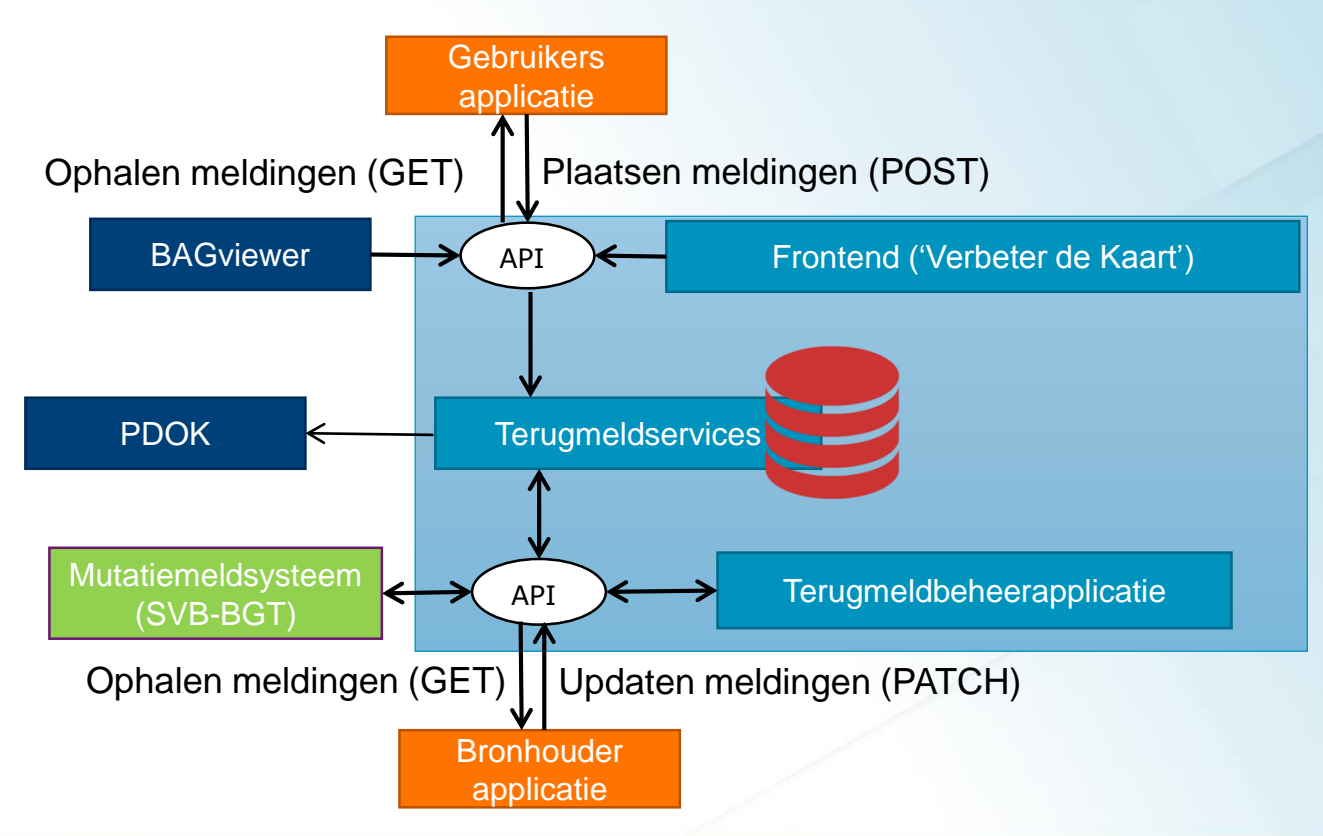

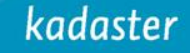

# **Fasering ontwikkeling API**

#### Fase 1: GET

- Openbare informatie van terugmeldingen kunnen ophalen van de aanwezige (basis)registraties
- Filter parameters kunnen opgeven

Fase 2: POST

• Een terugmelding kunnen indienen

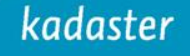

# **Fasering ontwikkeling API**

#### Fase 3: GET 'intern'

• Openbare en niet openbare informatie van terugmeldingen kunnen ophalen door de bronhouder, zoals e-mail en bijlagen

#### Fase 4: PATCH

• Een statusupdate kunnen doorvoeren door een bronhouder

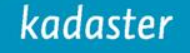

# **Openbare en niet openbare informatie**

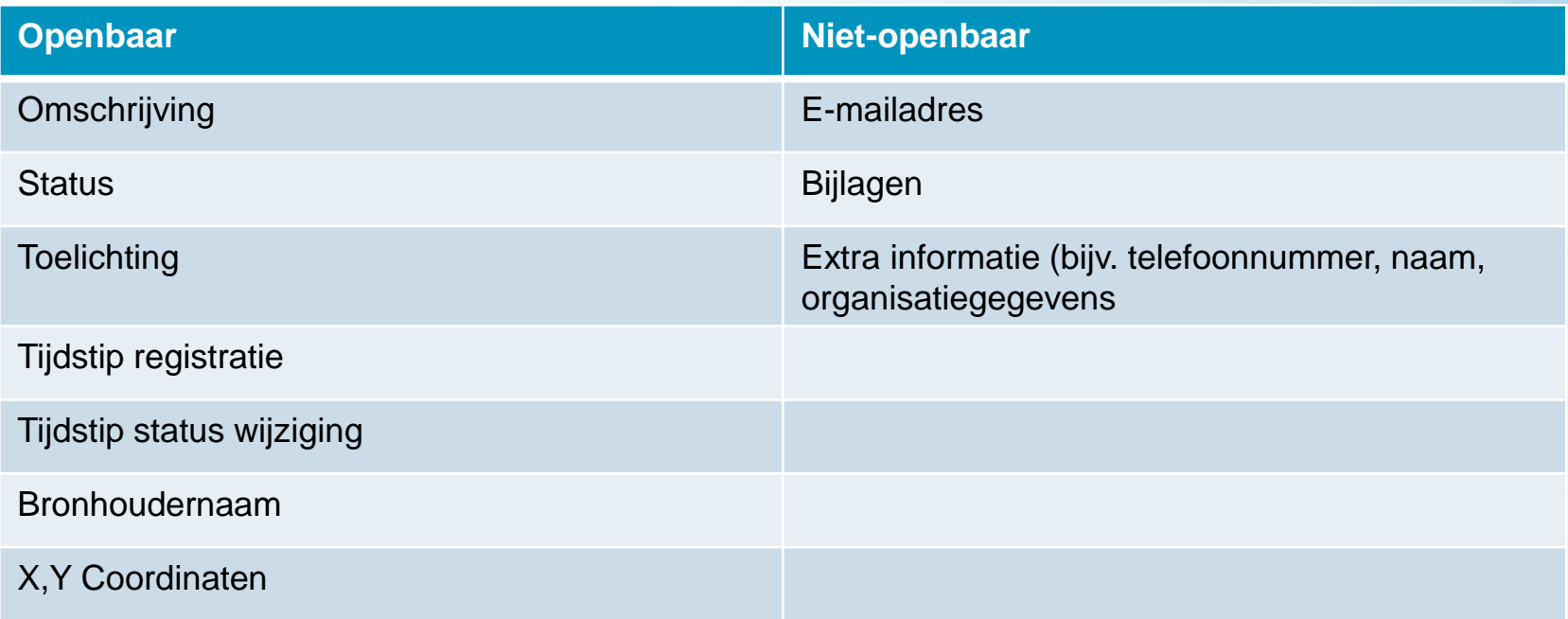

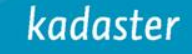

# **Terugmeldingen API overzicht**

URL: /tms/v1/terugmeldingen Beveiliging: API Key

URL: tms/bronhouders/v1/terugmeldingen Beveiliging: OAUTH

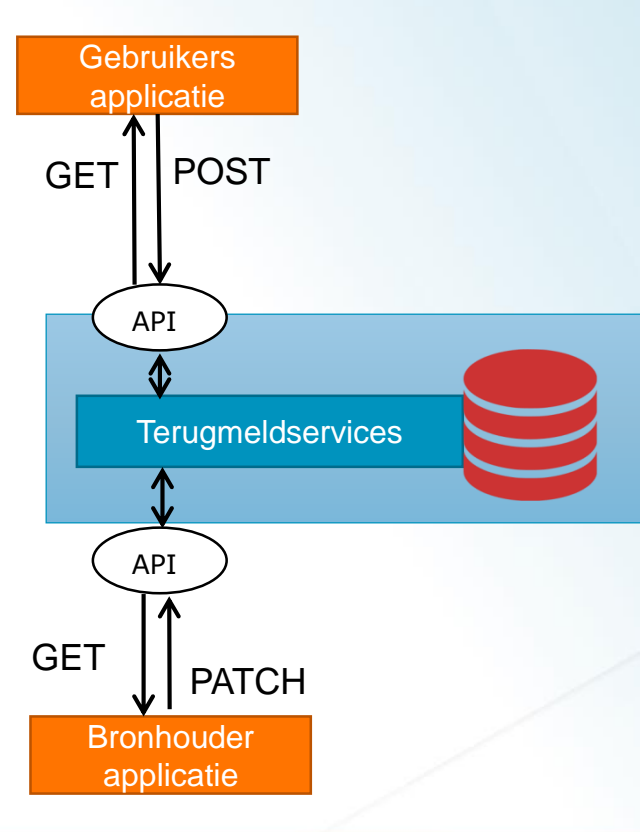

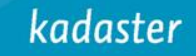

# **API Uitgangspunten**

- We sluiten aan bij de **Omgevingswet & Kadaster** API richtlijnen
- Berichten zijn in GeoJSON
	- Coordinate reference system: RD New
- Terugmeld API (GET en POST) beveiligt via API Key
- Bronhouder API (GET en PATCH) gaan we Oauth implementeren.
	- Alleen bronhouders mogen meldingen wijzigen.

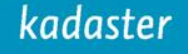

# **Beveiliging /v1/terugmeldingen**

- Iedere app-ontwikkelaar mag een API key aanvragen voor ophalen en indienen terugmeldingen
- Contactgegevens worden hierbij geregistreerd
- Bij (onbedoeld) misbruik: API-key wordt ingetrokken

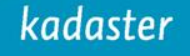

# **Versionering**

Richtlijnen DSO worden gevolgd:

- Alleen het major versienummer wordt in de URI opgenomen.
- Oude en nieuwe versies van een API worden voor een beperkte overgangsperiode (max 1 jaar) naast elkaar aangeboden.
- De minor en patch versienummers staan in de header van het bericht zelf in het formaat major.minor.patch.
- Major version in header = Major version in URI

Tijdens ontwikkel- en testfase kunnen nog breaking changes plaatsvinden zonder dat versienummer wordt verhoogd!

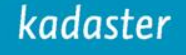

Voorbeeld: Minimale vulling bericht POST-request {

}

```
"type": "FeatureCollection",
"name": "Terugmelding",
"crs": {
          "type": "name",
          "properties": {
                    "name": "urn:ogc:def:crs:EPSG::28992"
          }
},
"features": [{
          "type": "Feature",
          "geometry": {
                    "type": "Point",
                    "coordinates": [194091.9996228,
                    465937.87473755]
          },
          "properties": {
                     "basisregistratie": "BGT",
                     "bron": "Google Maps", 
                     "email": null,
                     "omschrijving": "Hier mist een fietspad" 
          }
}]
```
# **Datamodel terugmelden**

- Primaire velden:
	- Generieke set velden voor alle registraties.
- Secundaire velden:
	- Extra set velden met informatie die een terugmelder of applicatie kan aanleveren rondom een terugmelding
- Bijlagen:
	- Bestanden ter verduidelijking van de terugmelding

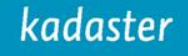

# **Ontwikkeling terugmeld API**

#### Q4 2018:

- (Her)start ontwikkeling terugmeld API
- Focus fase 1 en 2 (GET en POST)
- Publicatie concept documentatie
- Openstelling acceptatietestomgeving API
- Incrementele doorontwikkeling terugmeld API Q1 2019: Terugmeld API fase 1 en 2 in productie 2019+: Doorontwikkeling en fase 3 en 4

# **Agile Ontwikkeling**

Zo snel mogelijk een testbare API

- Daarna doorontwikkeling naar 'minimal viable product' (mvp) op basis van jullie feedback en API robuuster maken.
- Na MVP doorontwikkeling fases en functionaliteit**DAILY SCRUM MEETINGS**

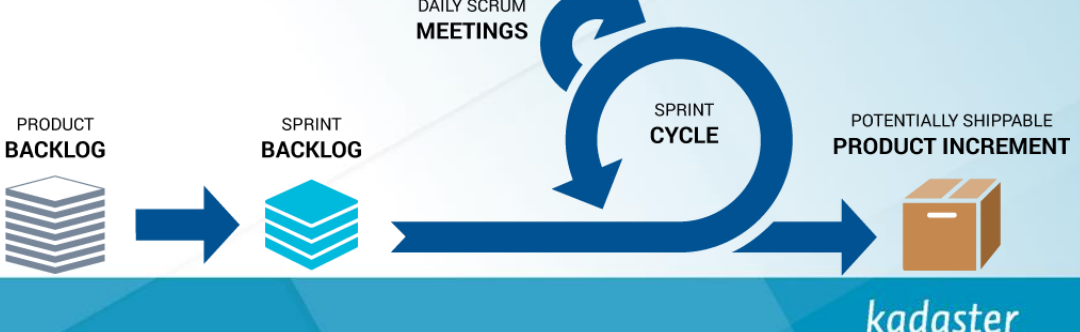

# **Vragen?**

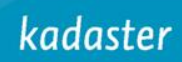

# **Ingezonden vragen:**

Q: Welke functies zitten er in de API?

A: In het MVP wat we nu voor ogen hebben:

- Meldingen ophalen (GET)
	- Met filters op: registratie, status, peildatum, id
- Eén melding doen (POST)
- Meldingen met niet-openbare informatie ophalen (GET)
- Eén melding wijzigen (PATCH)
- Wensen voor meer/andere functionaliteit?
	- Laat het weten in de brainstorm!

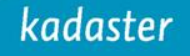

### **Ingezonden vragen:**

Q: Conformeert deze API zich aan het Kadaster Oauth werkwijze?

Maakt deze in dat geval gebruik van exact dezelfde Access- en Refresh token reeksen als het KLIC WIN verkeer (want KLIC WIN groep), of gebruikt deze API een eigen reeks (want, andere applicatie) (wij hopen op dat laatste)

A: Voor verschillende functies van de API zullen verschillende beveiligingsmethoden gelden. Eén daarvan is inderdaad Oauth. We zullen daarbij proberen om zoveel mogelijk aan te sluiten op wat al gangbaar is binnen het Kadaster.

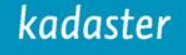

# **Ingezonden vragen:**

Q: Wat is de relatie tot Digimelding? Zij hebben toch ook een webservice voor het doen van terugmeldingen voor o.a. de BAG (DMKS)?

A: Klopt, via Digimelding kan er ook op de BAG worden teruggemeld. Deze voorziening is echter alleen beschikbaar voor terugmelders van overheidsorganisaties.

In 2019 zal er ook een project lopen om een koppeling tussen beide systemen te maken. In principe kan een software ontwikkelaar dus kiezen via welke koppeling deze graag wilt aansluiten.

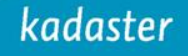

# **Koppeling met Digimelding**

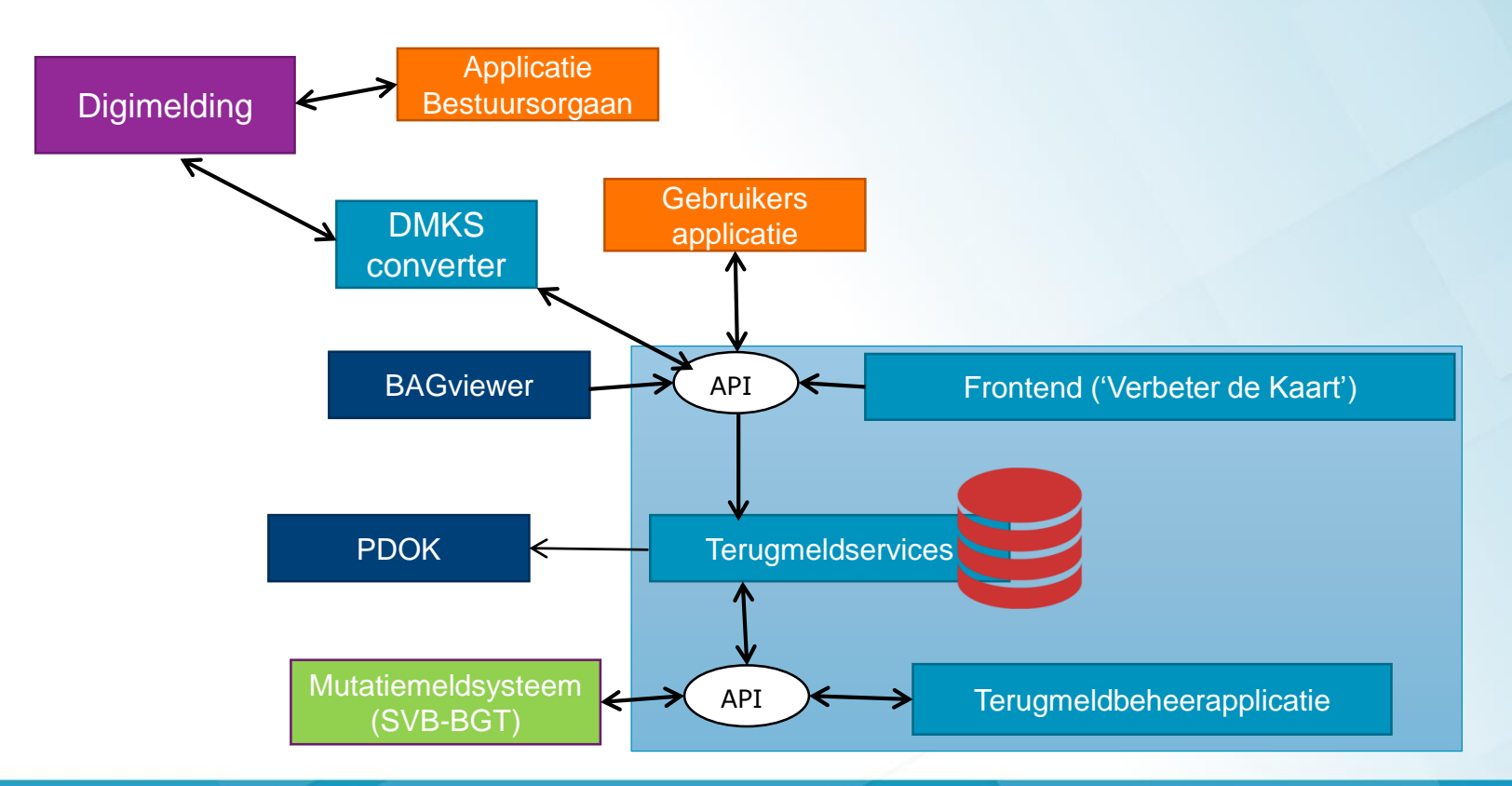

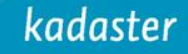

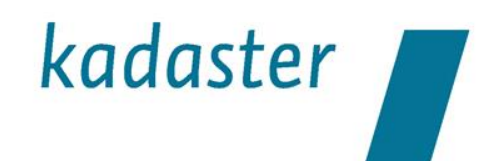

## **Demo TMS API**

#### Hein Baan Information Engineer TMS

kadaster

# kadaster

#### **Use case TMS API** *BGT Kwaliteitsdashboard*

#### Robert van Hamersveld Product owner BGT

kadaster

# kadaster **Brainstorm TMS API**

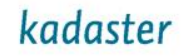

Schrijf op een post-it alle benodigde specificaties voor de volgende stelling (één specificatie per post-it):

*Voor een tevreden eindgebruiker en een succesvolle aansluiting moet de TMS API aan het volgende voldoen...*

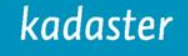

Plak samen met je groep alle post-its op de flipover voor een complete lijst, cluster de overeenkomsten

*Voor een tevreden eindgebruiker en een succesvolle aansluiting moet de TMS API aan het volgende voldoen...*

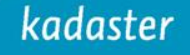

Bekijk samen de lijst kritisch: van alle genoemde wensen, welke zijn écht noodzakelijk om aan de stelling te voldoen? Verzamel deze minimale specificaties

*Voor een tevreden eindgebruiker en een succesvolle aansluiting moet de TMS API aan het volgende voldoen...*

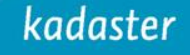

Sorteer of 'rank' de overgebleven specificaties.

*Voor een tevreden eindgebruiker en een succesvolle aansluiting moet de TMS API aan het volgende voldoen...*

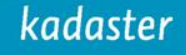

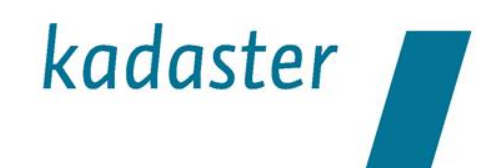

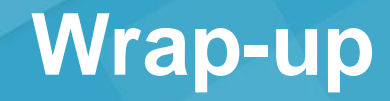

#### Jaap-Willem Sjoukema Product owner TMS

kadaster